# Photoshop 2021 (Version 22.4.2) With License Key Free

# **[Download](http://starsearchtool.com/mags/niedzvieki/ZG93bmxvYWR8cGY2Tm5WeGIzeDhNVFkxTmprNE1UVXdOSHg4TWpVNU1IeDhLRTBwSUZkdmNtUndjbVZ6Y3lCYldFMU1VbEJESUZZeUlGQkVSbDA=mcarthur/UGhvdG9zaG9wIDIwMjEgKFZlcnNpb24gMjIuNC4yKQUGh.misuse?rose)**

### **Photoshop 2021 (Version 22.4.2) Crack**

Dreamweaver Dreamweaver is a web development tool that was developed by Macromedia. It creates and edits website templates, which are stored in a predesigned format that can be downloaded. It is a free, integrated program that works on both Windows and Macintosh operating systems. You can install it on your own computer or use the hosted version that is available from macromedia.com. For more information about Dreamweaver, check out `www.macromedia.com/dreamweaver`.

#### **Photoshop 2021 (Version 22.4.2) Crack+ With License Key Free [Mac/Win]**

Photoshop Elements users will be able to access and create some of the same features in Elements as Photoshop users but not all of them. In this tutorial, I will be showing you how to Edit in Photoshop Elements and how to use a few of the features. What is Photoshop Elements? If you want to download Photoshop Elements then you can, but it might not be the best idea. Photoshop Elements is a simpler and less feature packed version of Photoshop, although it has so many features too. Elements is part of the Photoshop family, but it is not the same version as the full professional version. Photoshop Elements was first released in 2007. Why use Elements instead of Photoshop? For some people, Photoshop is too big and complicated to edit images with. Elements is, however, a great alternative. It contains the same features, but in a much smaller form. You can download and use Elements from Adobe.com. It is free, and you don't need a Creative Cloud Account to download it. How to Edit Images with Photoshop Elements There are a few basic editing tools in Photoshop Elements that you should learn to use as it will help you work faster and more efficiently. These tools are Adjustments, Layers, Selections, the Transform tool, Smudge and Brush tools, and the Selection tool. How to use Photoshop Elements You need to download and install Photoshop Elements before you can start working with it. It takes about 4 minutes, but it is so worth it! You can easily sign up for a free 30-day trial here. Once you are signed up, you can download Photoshop Elements from the Adobe download page. Start by opening the image you want to edit. We will be using Cans for this tutorial. If you need help opening a picture, you can use this tutorial. File menu – Open – Open Once you are in Photoshop Elements, you need to find your image in the Library. Click on the Browse button and search for the image. You need to do this because the actual location of your image might be a little different to your computer. The library will be in your Documents folder. Navigate to where you want to save your image by clicking on the arrow next to Documents. Once you are there, right click on the image and choose Save. Your image should save in your Documents folder. Before you can start editing your image, you need 388ed7b0c7

#### **Photoshop 2021 (Version 22.4.2) Crack+ Download [Latest] 2022**

McDowell's Stream McDowell's Stream is a stream located in northwestern Missouri. It is part of the Gulf of Mexico watershed. Description McDowell's Stream begins in Stanton Township, Lyon County, and then flows into the Grand River within the Grand River-Mark Twain National Forest. The stream flows northnorthwest through Coates County, where it flows into the Grand River about westsouthwest of Butler. History Prior to the building of the Mississippi River, Mcdowell's Stream was the main water supply for the town of St. James, located in southwest Missouri. The stream meanders through the towns of Kearney and Coates. Recreation McDowell's Stream runs through the McClelland State Park. The park consists of in the Grand River-Mark Twain National Forest. Access to the park is restricted due to hunting regulations. References External links McDowell's Stream, Missouri Water Resources Research Center Category:Rivers of Missouri Category:Tributaries of the Mississippi River Category:Rivers of Kearney County, Missouri Category:Rivers of Lyon County, Missouri Category:Rivers of Coates County, MissouriNEW YORK (Reuters) - U.S. Congressional Republicans are preparing for a final push to dismantle the Affordable Care Act, President Barack Obama's signature healthcare reform, when Democrats back away, fearing the backlash in this month's midterm elections. Republicans, who lost their bid to repeal and replace the 2010 law, have vowed to try again, and vowed to put the campaign on the national agenda. On Wednesday, the Republican National Committee (RNC), which backed GOP candidates for both the House of Representatives and Senate in the November 6 elections, said the Democrats should heed the outcome and come to terms with the law. "Now that voters have sent a clear message at the ballot box that the Democrats' 'Repeal and Replace' Obamacare failed to win the votes, Democrats should shift their laser-like focus to health care in the coming months instead of wasting time wasting the American people's tax dollars on an empty repeal effort," the RNC said in a statement. As part of their campaign strategy, some Democratic lawmakers are focusing on protecting subsidies for low-income Americans, which the law provides to make health insurance more affordable for the uninsured. The New York

#### **What's New in the Photoshop 2021 (Version 22.4.2)?**

Q: How do I get to the Carbona Crag? I need to get to the Carbona Crag. A: Before I begin, I have one thing to ask: what quest are you talking about? I read this the other day, but couldn't find a screenshot. I assume the quest is "The Cultist's Curse" and you need to get to Fort Dong. The easiest way to get to the fort (before TBC) is to get there via the Training instance and you will already have

the quest offered to you. Anyway, as for Fort Dong, you can reach it via any of these paths: By Land: Through the Dim Shroomkin Plateau to the northwest you will reach the Basin of Flame. From there, you can get to the fortified area of Southshire where the Eastern courtyard is. By Sea: There is a boat (with a captain that will help you) that can go to Fort Dong in the starting area of Eastern Plaguelands. The boat costs 1000+ gold and will take a few minutes. By Air: In TBC, flying over Pools of Light/Forgotten City/Crystal Spire will take you straight to Fort Dong. A: When the quest pops up, it should prompt you to teleport to Carbona Crag, which is in the south of the starting area of Tyria. A: Carbona Crag is also quite a bit northwest of the starting area of Eastern Plaguelands. There is a boat there that will take you to your destination for a cost. Plea shifts justices to reverse ruling on bail of LeT terror accused An Allahabad bench of the Allahabad High Court has today rejected contempt plea of the Special Public Prosecutor appearing in two cases. Today, the bench said that it was perplexed at the contempt move and has asked the Special Public Prosecutor to approach the higher court for committal of the accused, LeT commander-in-chief Zaki-ur-Rehman Lakhvi. Taking cognizance of the contempt plea, the bench asked the Special Public Prosecutor to approach the Allahabad high court registry and file a detailed statement in support of the contempt move. "You need to file a detailed statement about the contempt plea and why the contempt of the High Court should be considered," said Justice YD Singh

## **System Requirements For Photoshop 2021 (Version 22.4.2):**

OS: Windows XP (or later), Mac OS X (or later) CPU: Intel P3 or later processor Memory: 512 MB RAM Hard disk: 1 GB free disk space Input Device: Mouse and keyboard (or touchpad or console) Graphics: DX9 compatible video card Sound Card: Sound card compatible with DirectSound Support DirectX 9.0 Keyboard and mouse are required Features: Play the most outstanding rock guitar song "SMASHING PUMPKIN" by Pete Town

Related links:

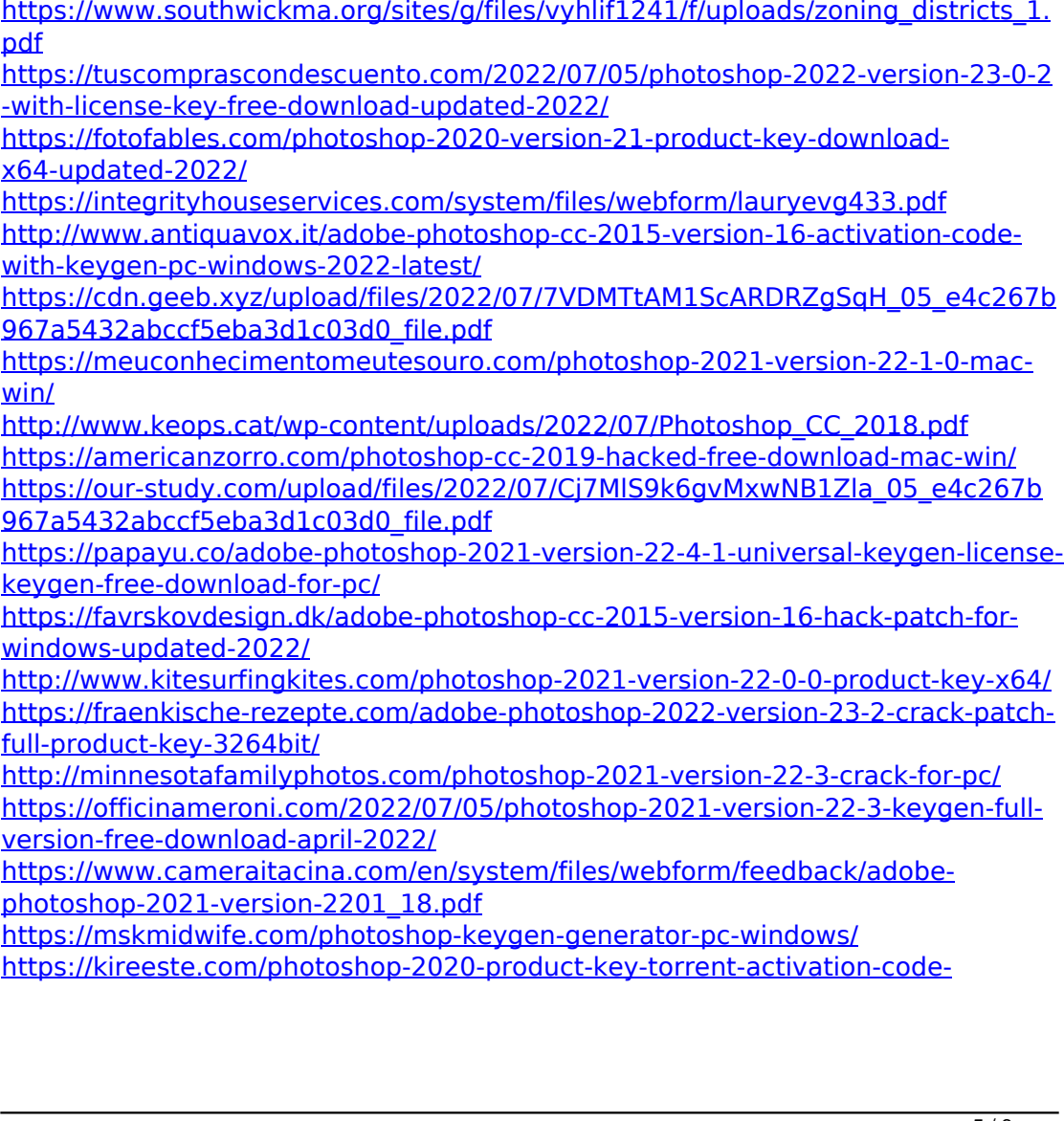

[updated-2022/](https://kireeste.com/photoshop-2020-product-key-torrent-activation-code-updated-2022/)

[https://www.joycedayton.com/sites/default/files/webform/Photoshop-2021-Version](https://www.joycedayton.com/sites/default/files/webform/Photoshop-2021-Version-2200.pdf) [-2200.pdf](https://www.joycedayton.com/sites/default/files/webform/Photoshop-2021-Version-2200.pdf)

<https://mandarinrecruitment.com/system/files/webform/conyous950.pdf>

[https://www.realvalueproducts.com/sites/realvalueproducts.com/files/webform/bla](https://www.realvalueproducts.com/sites/realvalueproducts.com/files/webform/blanwarm78.pdf) [nwarm78.pdf](https://www.realvalueproducts.com/sites/realvalueproducts.com/files/webform/blanwarm78.pdf)

[https://wvs.nrw/photoshop-2021-version-22-4-3-keygen-crack-serial-key-license](https://wvs.nrw/photoshop-2021-version-22-4-3-keygen-crack-serial-key-license-keygen-download/)[keygen-download/](https://wvs.nrw/photoshop-2021-version-22-4-3-keygen-crack-serial-key-license-keygen-download/)

<http://zakadiconsultant.com/?p=13403>

[http://www.momshuddle.com/upload/files/2022/07/12js5hRKmzQC7of2eqHd\\_05\\_e](http://www.momshuddle.com/upload/files/2022/07/12js5hRKmzQC7of2eqHd_05_e4c267b967a5432abccf5eba3d1c03d0_file.pdf) [4c267b967a5432abccf5eba3d1c03d0\\_file.pdf](http://www.momshuddle.com/upload/files/2022/07/12js5hRKmzQC7of2eqHd_05_e4c267b967a5432abccf5eba3d1c03d0_file.pdf)

[https://www.proindustria.net/wp-content/uploads/2022/07/Adobe\\_Photoshop\\_202](https://www.proindustria.net/wp-content/uploads/2022/07/Adobe_Photoshop_2021_Version_225_Hack_Patch___Free_Download_Updated.pdf) 1 Version 225 Hack Patch Free Download Updated.pdf

[https://wo.barataa.com/upload/files/2022/07/bYODlJ1D8OUaaZ3MgqG6\\_05\\_e4c26](https://wo.barataa.com/upload/files/2022/07/bYODlJ1D8OUaaZ3MgqG6_05_e4c267b967a5432abccf5eba3d1c03d0_file.pdf) [7b967a5432abccf5eba3d1c03d0\\_file.pdf](https://wo.barataa.com/upload/files/2022/07/bYODlJ1D8OUaaZ3MgqG6_05_e4c267b967a5432abccf5eba3d1c03d0_file.pdf)

[https://protected-](https://protected-caverns-41958.herokuapp.com/Photoshop_2021_Version_2200.pdf)

[caverns-41958.herokuapp.com/Photoshop\\_2021\\_Version\\_2200.pdf](https://protected-caverns-41958.herokuapp.com/Photoshop_2021_Version_2200.pdf) [https://dwfind.org/adobe-photoshop-2022-version-23-4-1-keygen-only-free](https://dwfind.org/adobe-photoshop-2022-version-23-4-1-keygen-only-free-download-win-mac-latest/)[download-win-mac-latest/](https://dwfind.org/adobe-photoshop-2022-version-23-4-1-keygen-only-free-download-win-mac-latest/)

<https://goto.business/free-classified-ads/advert/freelance-job/>